## Package 'rmcorr'

August 9, 2022

<span id="page-0-0"></span>Title Repeated Measures Correlation

Version 0.5.0

Description Compute the repeated measures correlation, a statistical technique for determining the overall within-individual relationship among paired measures assessed on two or more occasions, first introduced by Bland and Altman (1995). Includes functions for diagnostics, p-value, effect size with confidence interval including optional bootstrapping, as well as graphing. Also includes several example datasets. For more details, see the web documentation <<https://lmarusich.github.io/rmcorr/index.html>> and the original paper: Bakdash and Marusich (2017) [<doi:10.3389/fpsyg.2017.00456>](https://doi.org/10.3389/fpsyg.2017.00456).

**Depends**  $R (= 3.5.0)$ 

License GPL-2

LazyData true

Imports stats, grDevices, graphics, psych, RColorBrewer

RoxygenNote 7.2.1

Encoding UTF-8

Suggests knitr, rmarkdown, plotrix, ggplot2, lme4, merTools, pwr, AICcmodavg, pals, testthat (>= 3.0.0), corrplot

VignetteBuilder knitr

Config/testthat/edition 3

URL <https://github.com/lmarusich/rmcorr>,

<https://lmarusich.github.io/rmcorr/>

BugReports <https://github.com/lmarusich/rmcorr/issues>

NeedsCompilation no

Author Jonathan Z. Bakdash [aut] (<<https://orcid.org/0000-0002-1409-4779>>), Laura R. Marusich [aut, cre] (<<https://orcid.org/0000-0002-3524-6110>>)

Maintainer Laura R. Marusich <lmarusich@gmail.com>

Repository CRAN

Date/Publication 2022-08-08 22:10:02 UTC

### <span id="page-1-0"></span>R topics documented:

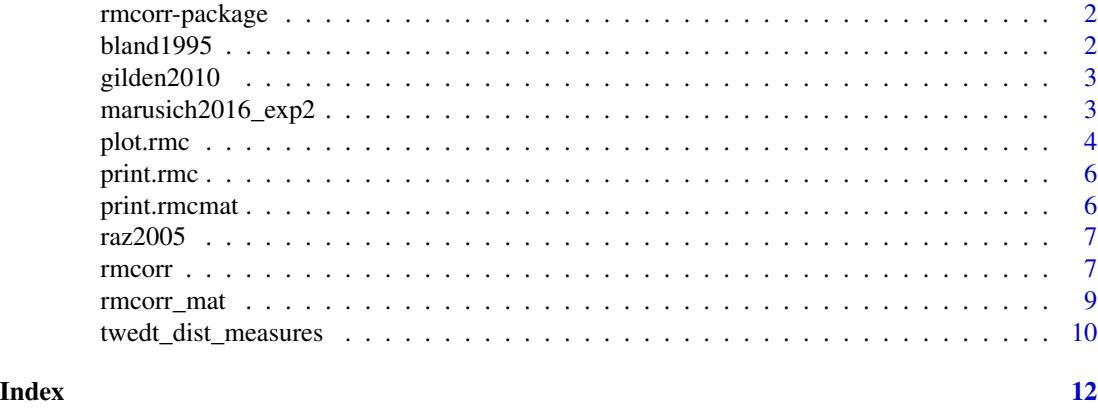

rmcorr-package *A package for computing the repeated measures correlation coefficient*

#### **Description**

Compute the repeated measures correlation, a statistical technique for determining the overall within-individual relationship among paired measures assessed on two or more occasions, first introduced by Bland and Altman (1995). Includes functions for diagnostics, p-value, effect size with confidence interval including optional bootstrapping, as well as graphing. Also includes several example datasets. For more details, see the web documentation <https://lmarusich.github.io/rmcorr/index.html> and the original paper: Bakdash and Marusich (2017) <doi:10.3389/fpsyg.2017.00456>.

#### References

Bakdash, J.Z. & Marusich, L.R. (2017). Repeated Measures Correlation, *Frontiers in Psychology, 8*, 256, [doi:10.3389/fpsyg.2017.00456](https://doi.org/10.3389/fpsyg.2017.00456)

Bakdash, J.Z. & Marusich, L.R. (2019). Corrigendum: Repeated Measures Correlation, *Frontiers in Psychology*, [doi:10.3389/fpsyg.2019.01201](https://doi.org/10.3389/fpsyg.2019.01201)

bland1995 *Repeated measurements of intramural pH and PaCO2*

#### **Description**

A dataset containing the repeated measurements of intramural pH and PaCO2 for eight subjects, from Bland & Altman (1995).

#### Usage

bland1995

#### <span id="page-2-0"></span>Format

A data frame with 47 rows and 3 variables

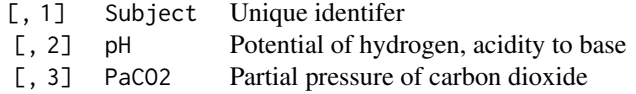

#### Source

Bland, J.M., & Altman, D.G. (1995). Calculating correlation coefficients with repeated observations: Part 1 - correlation within subjects. *BMJ, 310*, 446, [doi:10.1136/bmj.310.6977.446](https://doi.org/10.1136/bmj.310.6977.446)

gilden2010 *Repeated measurements of reaction time and accuracy*

#### Description

A dataset containing four repeated measurements of reaction time (RT) and accuracy from eleven subjects in a visual search experiment. Each measurement is the mean RT and accuracy from a block of 288 search trials. blocks of visual search, for eleven subjects.

#### Usage

gilden2010

#### Format

A data frame with 44 rows and 4 variables

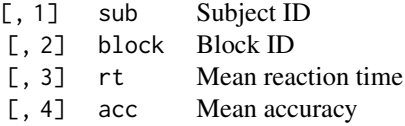

#### Source

Gilden, D.L., Thornton, T.L., & Marusich, L.R. (2010). The serial process in visual search. *Journal of Experimental Psychology: Human Perception and Performance, 36*, 533-542, [doi:10.1037/](https://doi.org/10.1037/a0016464) [a0016464](https://doi.org/10.1037/a0016464)

marusich2016\_exp2 *Repeated measurements of dyads performance and subjective situation awareness*

#### <span id="page-3-0"></span>**Description**

A dataset containing three repeated measures of dyads (paired participants) working together to capture High Value Targets (lower task time is better performance) and their averaged Mission Awareness Rating Scale (MARS) score for each block, repeated three times. MARS evaluates subjective situation awareness ("knowing what is going on"), higher values indicate better situation awareness.

#### Usage

marusich2016\_exp2

#### Format

A data frame with 84 rows (28 dyads/pairs) and 4 variables

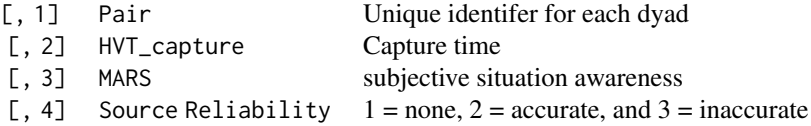

#### Source

Marusich et al. (2016). Effects of information availability on command-and-control decision making: performance, trust, and situation awareness. *Human Factors, 58*(2), 301-321, [doi:10.1177/](https://doi.org/10.1177/0018720815619515) [0018720815619515](https://doi.org/10.1177/0018720815619515)

<span id="page-3-1"></span>plot.rmc *Plot the repeated measures correlation coefficient.*

#### **Description**

plot.rmc produces a scatterplot of measure1 on the x-axis and measure2 on the y-axis, with a different color used for each subject. Parallel lines are fitted to each subject's data.

#### Usage

```
## S3 method for class 'rmc'
plot(
  x,
  dataset = NULL,
 overall = F,
 palette = NULL,
  xlab = NULL,
  ylab = NULL,
  overall.col = "gray60",
  overall.lwd = 3,
```
#### <span id="page-4-0"></span>plot.rmc 5

```
overall.lty = 2,
  ...
\lambda
```
#### Arguments

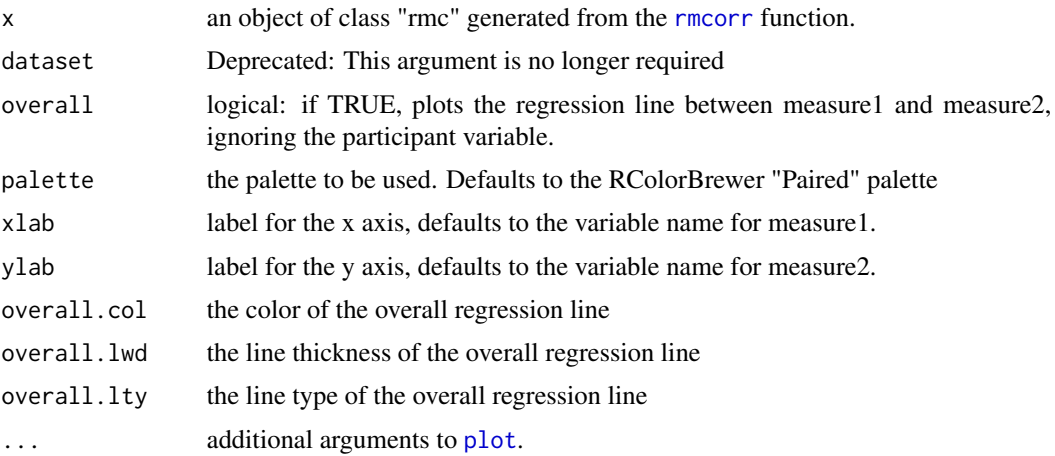

#### See Also

[rmcorr](#page-6-1)

#### Examples

```
## Bland Altman 1995 data
my.rmc <- rmcorr(participant = Subject, measure1 = PaCO2, measure2 = pH,
                 dataset = bland1995)
plot(my.rmc)
#using ggplot instead
if (requireNamespace("ggplot2", quietly = TRUE)){
 ggplot2::ggplot(bland1995, ggplot2::aes(x = Pac02, y = pH,group = factor(Subject), color = factor(Subject))) +
      ggplot2::geom_point(ggplot2::aes(colour = factor(Subject))) +
      ggplot2::geom_line(ggplot2::aes(y = my.rmc$model$fitted.values),
                         linetype = 1)
}
```

```
## Raz et al. 2005 data
my.rmc <- rmcorr(participant = Participant, measure1 = Age, measure2 =
                 Volume, dataset = raz2005)
library(RColorBrewer)
blueset <- brewer.pal(8, 'Blues')
pal <- colorRampPalette(blueset)
plot(my.rmc, overall = TRUE, palette = pal, overall.col = 'black')
```

```
## Gilden et al. 2010 data
my.rmc \leq - rmcorr(participant = sub, measure1 = rt, measure2 = acc,
                 dataset = gilden2010)
plot(my.rmc, overall = FALSE, lty = 2, xlab = "Reaction Time",
    ylab = "Accuracy")
```
print.rmc *Print the results of a repeated measures correlation*

#### Description

Print the results of a repeated measures correlation

#### Usage

## S3 method for class 'rmc'  $print(x, \ldots)$ 

#### Arguments

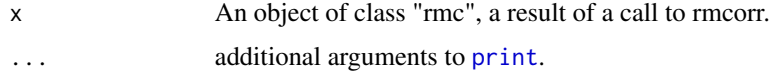

#### See Also

[rmcorr](#page-6-1)

#### Examples

```
## Bland Altman 1995 data
blandrmc <- rmcorr(Subject, PaCO2, pH, bland1995)
blandrmc
```

```
print.rmcmat Print the repeated measures correlation matrix
```
#### Description

Print the repeated measures correlation matrix

#### Usage

```
## S3 method for class 'rmcmat'
print(x, \ldots)
```
<span id="page-5-0"></span>

#### <span id="page-6-0"></span>rmcorr 7

#### Arguments

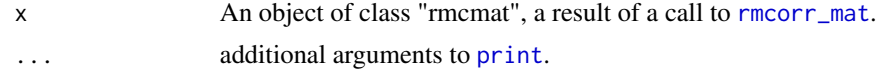

#### See Also

[rmcorr\\_mat](#page-8-1)[,rmcorr](#page-6-1)

#### Examples

```
## Bland Altman 1995 data
blandrmc <- rmcorr(Subject, PaCO2, pH, bland1995)
blandrmc
```
raz2005 *Repeated measurements of age and cerebellar volume*

#### Description

A dataset containing two repeated measures, on two occasions (Time), of age and adjusted volume of cerebellar hemispheres from 72 participants. Data were captured from Figure 8, Cerebellar Hemispheres (lower right) of Raz et al. (2005).

#### Usage

raz2005

#### Format

A data frame with 144 rows and 4 variables

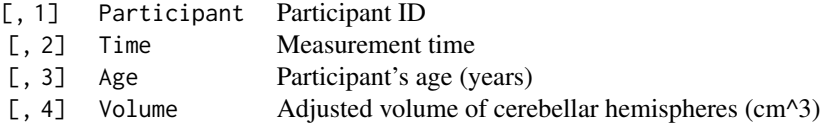

#### Source

Raz, N., Lindenberger, U., Rodrigue, K.M., Kennedy, K.M., Head, D., Williamson, A., Dahle, C., Gerstorf, D., & Acker, J.D. (2005). Regional brain changes in aging healthy adults: General trends, individual differences, and modifiers. *Cerebral Cortex, 15*, 1676-1689, [doi:10.1093/cercor/bhi044](https://doi.org/10.1093/cercor/bhi044)

<span id="page-6-1"></span>rmcorr *Calculate the repeated measures correlation coefficient.*

#### 8 **8 rmcorresponding to the contract of the contract of the contract of the contract of the contract of the contract of the contract of the contract of the contract of the contract of the contract of the contract of the**

#### Description

Calculate the repeated measures correlation coefficient.

#### Usage

```
rmcorr(
 participant,
 measure1,
 measure2,
 dataset,
 CI. level = 0.95,CIs = c("analytic", "bootstrap"),
 nreps = 100,
 bstrap.out = F)
```
#### Arguments

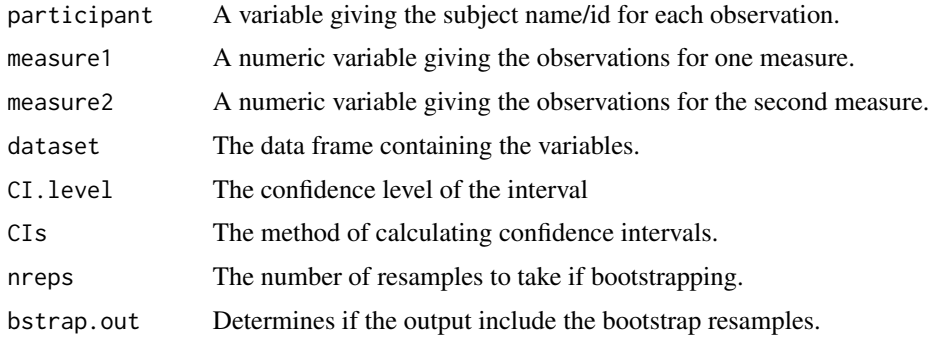

#### Value

A list with class "rmc" containing the following components.

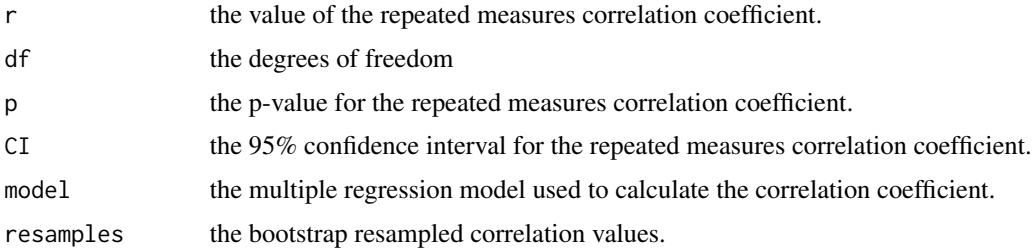

#### References

Bakdash, J.Z., & Marusich, L.R. (2017). Repeated Measures Correlation. *Frontiers in Psychology, 8*, 256. [doi:10.3389/fpsyg.2017.00456.](https://doi.org/10.3389/fpsyg.2017.00456)

Bland, J.M., & Altman, D.G. (1995). Calculating correlation coefficients with repeated observations: Part 1 - correlation within subjects. *BMJ, 310*, 446.

#### <span id="page-8-0"></span>rmcorr\_mat 9

#### See Also

[plot.rmc](#page-3-1)

#### Examples

```
## Bland Altman 1995 data
rmcorr(Subject, PaCO2, pH, bland1995)
```
<span id="page-8-1"></span>rmcorr\_mat *Create a repeated measures correlation matrix.*

#### Description

Create a repeated measures correlation matrix.

#### Usage

```
rmcorr_mat(participant, variables, dataset, CI.level = 0.95)
```
#### Arguments

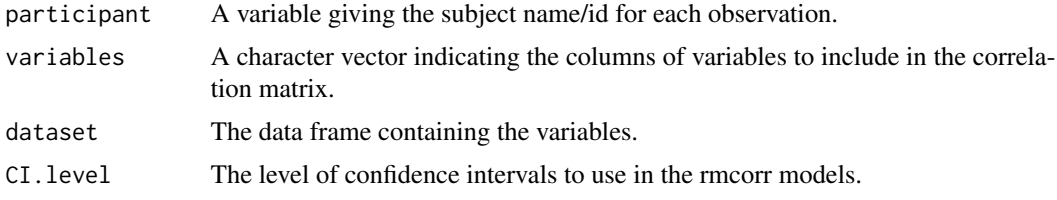

#### Value

A list with class "rmcmat" containing the following components.

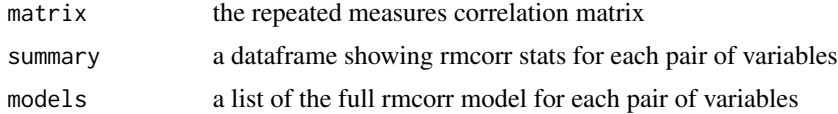

#### References

Bakdash, J.Z., & Marusich, L.R. (2017). Repeated Measures Correlation. *Frontiers in Psychology, 8*, 256. [doi:10.3389/fpsyg.2017.00456.](https://doi.org/10.3389/fpsyg.2017.00456)

Bland, J.M., & Altman, D.G. (1995). Calculating correlation coefficients with repeated observations: Part 1 - correlation within subjects. *BMJ, 310*, 446, [doi:10.1136/bmj.310.6977.446.](https://doi.org/10.1136/bmj.310.6977.446)

#### See Also

[rmcorr,](#page-6-1) [plot.rmc](#page-3-1)

#### Examples

```
dist_rmc_mat <- rmcorr_mat(participant = Subject,
                           variables = c("Blindwalk Away",
                                         "Blindwalk Toward",
                                         "Triangulated BW",
                                         "Verbal",
                                         "Visual matching"),
                           dataset = twedt_dist_measures,
                           CI. level = 0.95plot(dist_rmc_mat$models[[2]])
```
twedt\_dist\_measures *Repeated measures and multivariate measures of perceived distance*

#### Description

A dataset of repeated measures of distance perception at physical distances of 7, 8, 9, 10, and 11 meters. The data are also multivariate, with five dependent measures of distance perception. This is a 5 (physical distance) x 5 (dependent measure) within-participants design with a sample size of 46. Note data is missing for 15 trials due participant and experimenter errors.

#### Usage

twedt\_dist\_measures

#### Format

A data frame with 230 rows and 7 columns

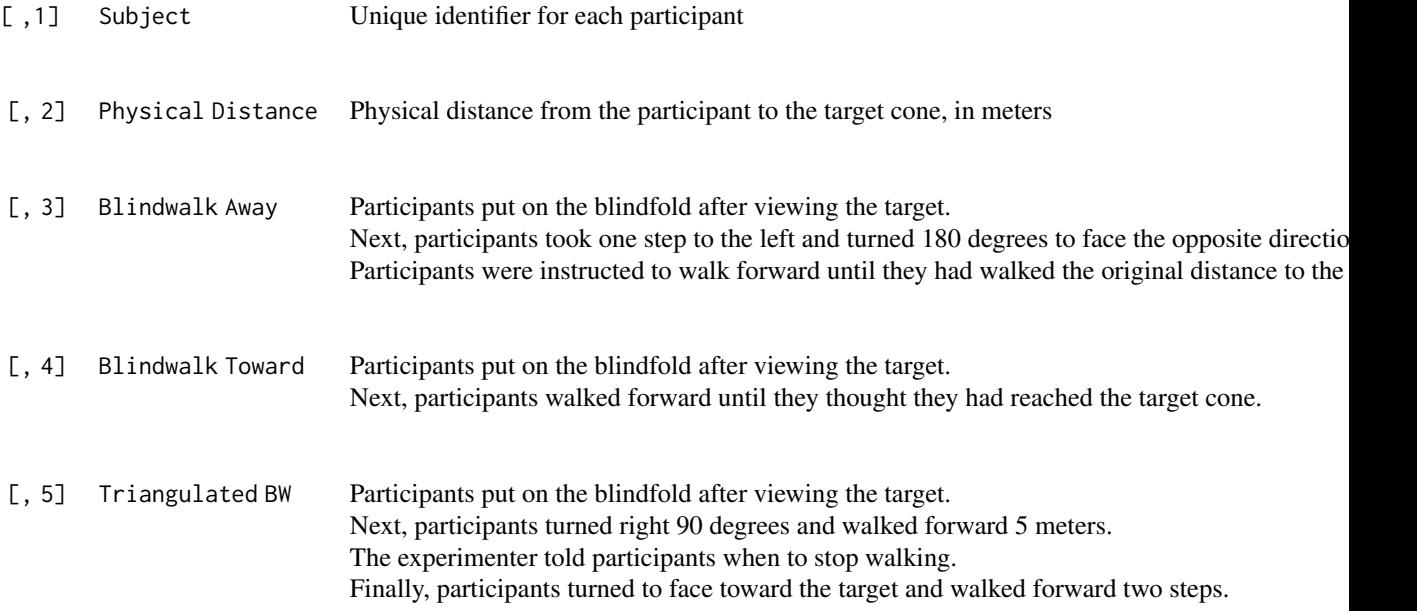

<span id="page-9-0"></span>

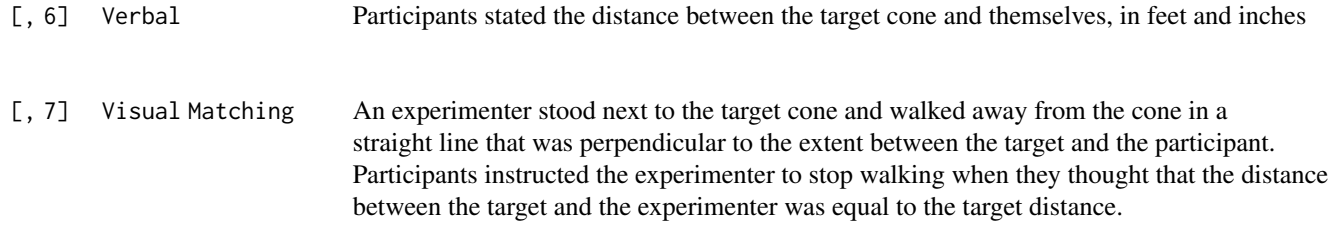

#### Source

Twedt, E. Bakdash, J.Z., and Proffitt, D.R. (2022). Repeated and multivariate measures of perceived distance (Dataset) [doi:10.5281/zenodo.6967162](https://doi.org/10.5281/zenodo.6967162)

# <span id="page-11-0"></span>Index

bland1995, [2](#page-1-0) gilden2010, [3](#page-2-0) marusich2016\_exp2, [3](#page-2-0) plot, *[5](#page-4-0)* plot.rmc, [4,](#page-3-0) *[9](#page-8-0)* print, *[6,](#page-5-0) [7](#page-6-0)* print.rmc, [6](#page-5-0) print.rmcmat, [6](#page-5-0) raz2005, [7](#page-6-0) rmcorr, *[5](#page-4-0)[–7](#page-6-0)*, [7,](#page-6-0) *[9](#page-8-0)* rmcorr-package, [2](#page-1-0) rmcorr\_mat, *[7](#page-6-0)*, [9](#page-8-0)

twedt\_dist\_measures, [10](#page-9-0)